# **Movimentação do Recebimento na OP (CCTCO230)**

Esta documentação é válida para todas as versões do Consistem ERP.

## **Pré-Requisitos**

Não há.

## **Acesso**

Módulo: Industrial - PPCP Confecção

Grupo: Movimentação de Produção

# **Visão Geral**

O objetivo deste programa é a movimentação da fase de recebimento da ordem de produção.

Após uma fase terceirizada da ordem de produção, é realizada a leitura das tags recebidas do faccionista e a atualização destas. Em seguida, acontece a movimentação da fase de recebimento e da fase anterior à fase de recebimento da ordem de produção.

### Importante

Uma fase é considerada de recebimento se estiver registrada com o tipo "Recebimento" no programa [Cadastro de Fase de Produção \(CCTCP170\)](https://centraldeajuda.consistem.com.br/pages/viewpage.action?pageId=246977627).

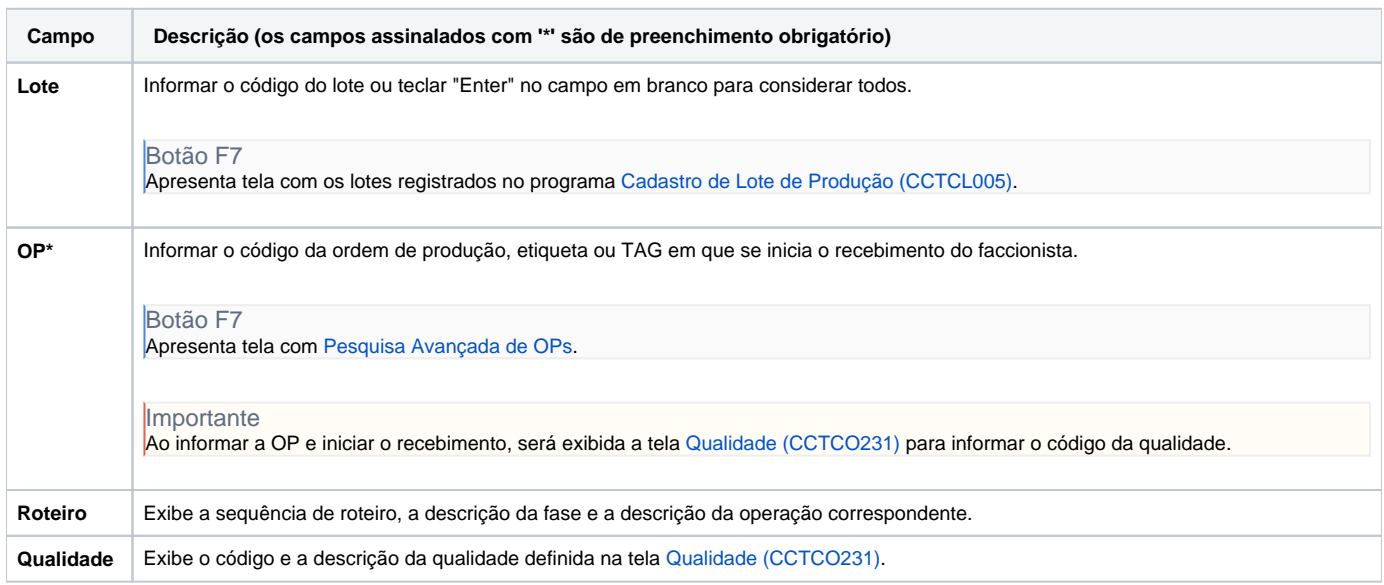

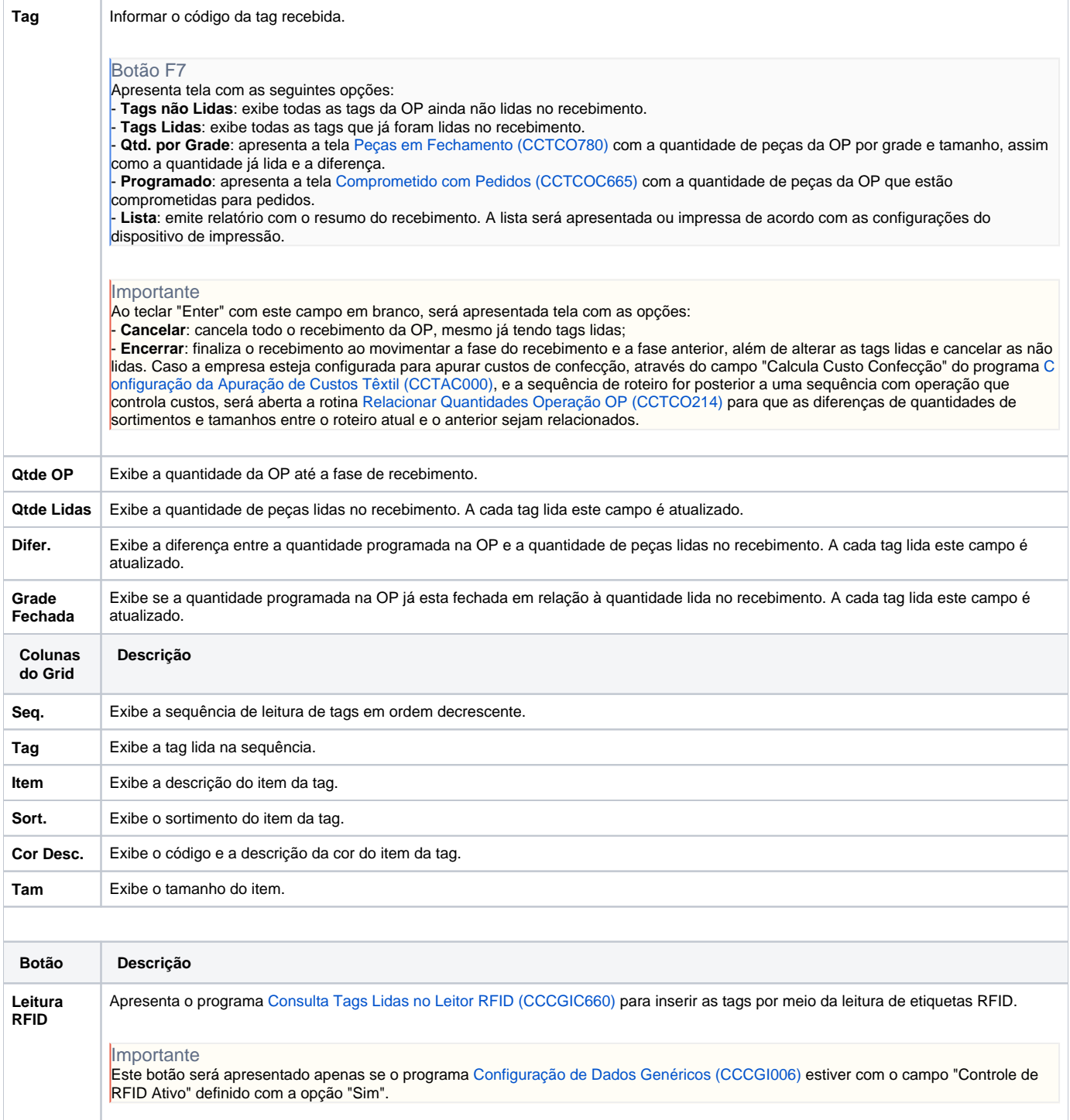

#### Atenção

As descrições das principais funcionalidades do sistema estão disponíveis na documentação do [Consistem ERP Componentes.](http://centraldeajuda.consistem.com.br/pages/viewpage.action?pageId=56295436) A utilização incorreta deste programa pode ocasionar problemas no funcionamento do sistema e nas integrações entre módulos.

Exportar PDF

Esse conteúdo foi útil?

Sim Não